# **WNIOSEK**

**pracy i technologii z dnia 16 lutego 2021 r. (poz. …..)**

# **o przeniesienie decyzji o pozwoleniu na budowę (PB-9)**

**podstawa prawna**: Art. 40 ust. 1 w zw. z ust. 5 pkt 1 ustawy z dnia 7 lipca 1994 r. – Prawo budowlane (Dz. U. z 2020 r. poz. 1333, z późn. zm.).

### **1. ORGAN ADMINISTRACJI ARCHITEKTONICZNO-BUDOWLANEJ**

Nazwa: …………………………………………………………………………………………………... STAROSTA MIŃSKI

# **2.1. DANE NOWEGO INWESTORA<sup>1</sup>)**

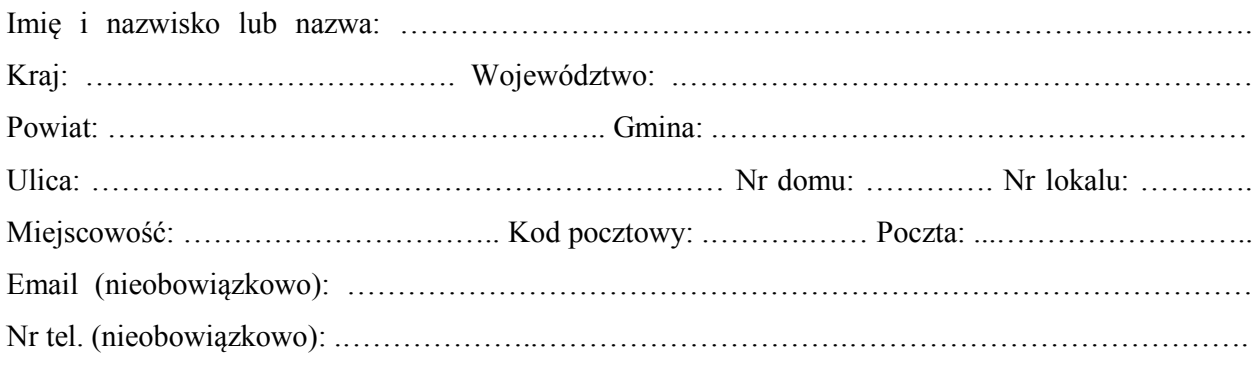

#### **2.2. DANE NOWEGO INWESTORA (DO KORESPONDENCJI)1)**

Wypełnia się, jeżeli adres do korespondencji nowego inwestora jest inny niż wskazany w pkt 2.1.

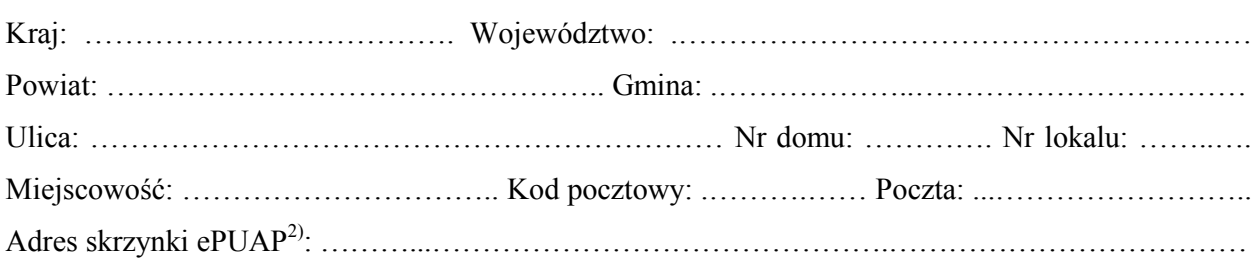

# **3. DANE PEŁNOMOCNIKA / PEŁNOMOCNIKA DO DORĘCZEŃ1)**

Wypełnia się, jeżeli inwestor działa przez pełnomocnika.

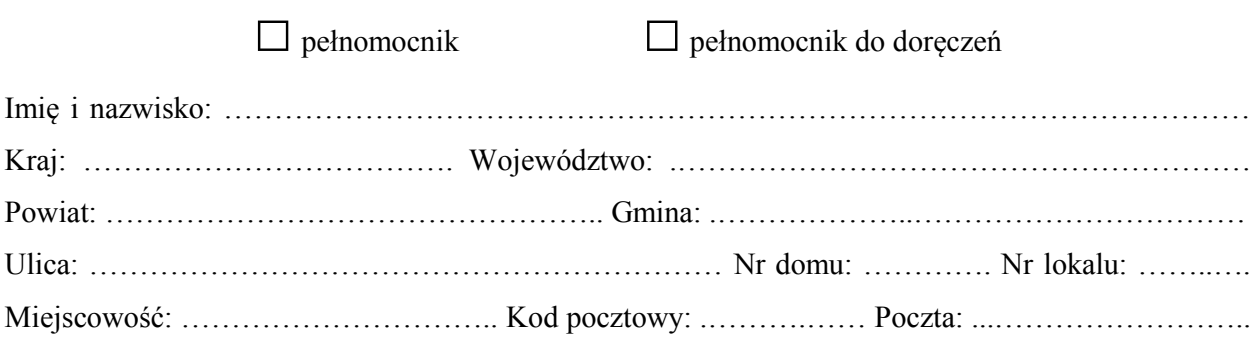

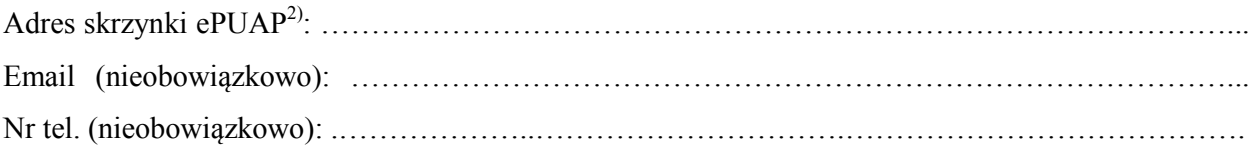

#### **4. DANE DOTYCHCZASOWEGO INWESTORA1)**

Imię i nazwisko lub nazwa: ………………………………………………………………………………

## **5. INFORMACJE O DECYZJI O POZWOLENIU NA BUDOWĘ**

 Data wydania: …………………………………. Nr decyzji: ………......…………………………….. Znak sprawy: ………………………………………………………………………………………………

Nazwa zamierzenia budowlanego objętego decyzją: ……………………………………………………

. The same independent of the same independent of the same independent of the same independent of the same independent of the same independent of the same independent of the same independent of the same independent of the

# **6. OŚWIADCZENIE NOWEGO INWESTORA**

Przyjmuję na siebie warunki zawarte w decyzji, o której mowa w pkt 5.

## **7. OŚWIADCZENIE W SPRAWIE KORESPONDENCJI ELEKTRONICZNEJ**

 $\Box$  Wyrażam zgodę

□ Wyrażam zgodę □ Nie wyrażam zgody

 na doręczanie korespondencji w niniejszej sprawie za pomocą środków komunikacji elektronicznej w rozumieniu art. 2 pkt 5 ustawy z dnia 18 lipca 2002 r. o świadczeniu usług drogą elektroniczną (Dz. U. z 2020 r. poz. 344).

## **8. ZAŁĄCZNIKI**

- Oświadczenie o posiadanym prawie do dysponowania nieruchomością na cele budowlane.
- Pełnomocnictwo do reprezentowania inwestora (opłacone zgodnie z ustawą z dnia 16 listopada 2006 r. o opłacie skarbowej (Dz. U. z 2020 r. poz. 1546, z późn. zm.)) – jeżeli nowy inwestor działa przez pełnomocnika.
- Potwierdzenie uiszczenia opłaty skarbowej jeżeli obowiązek uiszczenia takiej opłaty wynika z ustawy z dnia 16 listopada 2006 r. o opłacie skarbowej.

Zgoda dotychczasowego inwestora, na rzecz którego decyzja została wydana3).

## **9. PODPIS NOWEGO INWESTORA (PEŁNOMOCNIKA) I DATA PODPISU**

Podpis powinien być czytelny. Podpis i datę podpisu umieszcza się w przypadku składania wniosku w postaci papierowej.

……………………………………………………………………………………………………………

 $\overline{a}$ <sup>1)</sup> W przypadku większej liczby inwestorów lub pełnomocników dane kolejnych inwestorów lub pełnomocników dodaje się w formularzu albo zamieszcza na osobnych stronach i dołącza do formularza.

 2) Adres skrzynki ePUAP wskazuje się w przypadku wyrażenia zgody na doręczanie korespondencji w niniejszej sprawie za pomocą środków komunikacji elektronicznej.

 3) Zgoda dotychczasowego inwestora nie jest wymagana, jeżeli własność nieruchomości lub uprawnienia wynikające z użytkowania wieczystego dotyczącego nieruchomości, objęte decyzją o pozwoleniu na budowę po wydaniu tego pozwolenia przeszły z dotychczasowego inwestora na nowego inwestora wnioskującego o przeniesienie pozwolenia na budowę.